# The BibTopicPrefix-package<sup>∗</sup>

Martin Schröder

Crüsemannallee 3 28213 Bremen Germany martin@oneiros.de

#### 2006/10/22

#### **Abstract**

This package provides a way to prefix references from bibliographies produced by the bibtopic package[2].

## **Contents**

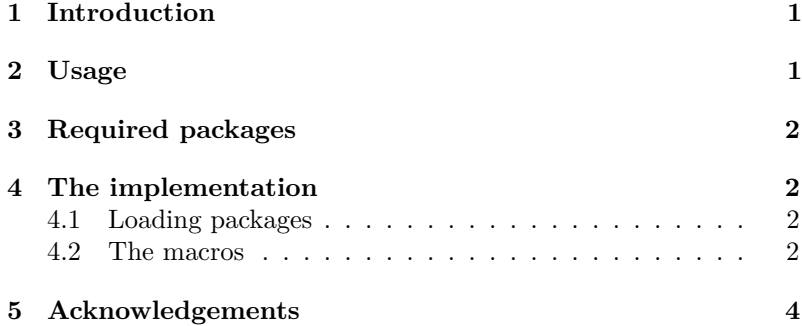

## **1 Introduction**

Suppose you want to split your literature in your document into parts (this can be done with the bibtopic package) and you want to make this split visible in the references in the document.

This package loads bibtopic with the right option and then defines a command \bibprefix which should be used inside the btSect environment, whose argument is inserted before every reference (e. g. [1] becomes  $[\langle prefix \rangle 1]$ .

## **2 Usage**

<sup>\</sup>bibtopic Add an \usepackage{bibtopicprefix} to your document and insert the command \bibprefix{ $\langle prefix \rangle$ } at the start of every btSect environment.

<sup>\*</sup>The version number of this file is v1.10, last revised  $2006/10/22$ .

#### 3 REQUIRED PACKAGES 2

```
\begin{btSect}{adlit}
 \renewcommand{\bibprefix}{AD}
 \section{Applicable Documents}
 \btPrintCited
\end{btSect}
\begin{btSect}{rdlit}
 \renewcommand{\bibprefix}{RD}
 \section{Reference Documents}
 \btPrintCited
\end{btSect}
```
The package works of course best with bibliography styles that produce numerical references (like plain).

## **3 Required packages**

This package requires the following package:

bibtopic[2] It is loaded with the right option so that all bibliographies are numbered indepedently.

scrlfile[4] This is used internally to handle the hyperref[3] package.

## **4 The implementation**

1 (\*package)

#### **4.1 Loading packages**

We need the scrifile package[4].

2 \RequirePackage{scrlfile}

We need the bibtopic package<sup>[2]</sup> and we have to use the sect cntreset option to number every bibliography seperately.

3 \RequirePackage[sectcntreset]{bibtopic}

#### **4.2 The macros**

\bibprefix \bibprefix defines the prefix for all references henceforce. 4 \newcommand{\bibprefix}{}

\@bibitem We want to redefine \bibitem to add our prefix. To do this we need to distinguish three cases: the use of the hyperref package, the use of the babel package and the default.

> We handle the hyperref package by activating our code after hyperref with the help of \AfterPackage\* from scrlfile.

#### 5 \AfterPackage\*{hyperref}{%

- 6 \CheckCommand\*{\@bibitem}[1]{%
- 7 \@skiphyperreftrue\H@item\@skiphyperreffalse
- 8 \Hy@raisedlink{%
- 9 \hyper@anchorstart{cite.#1}\relax\hyper@anchorend}%
- 10 \if@filesw

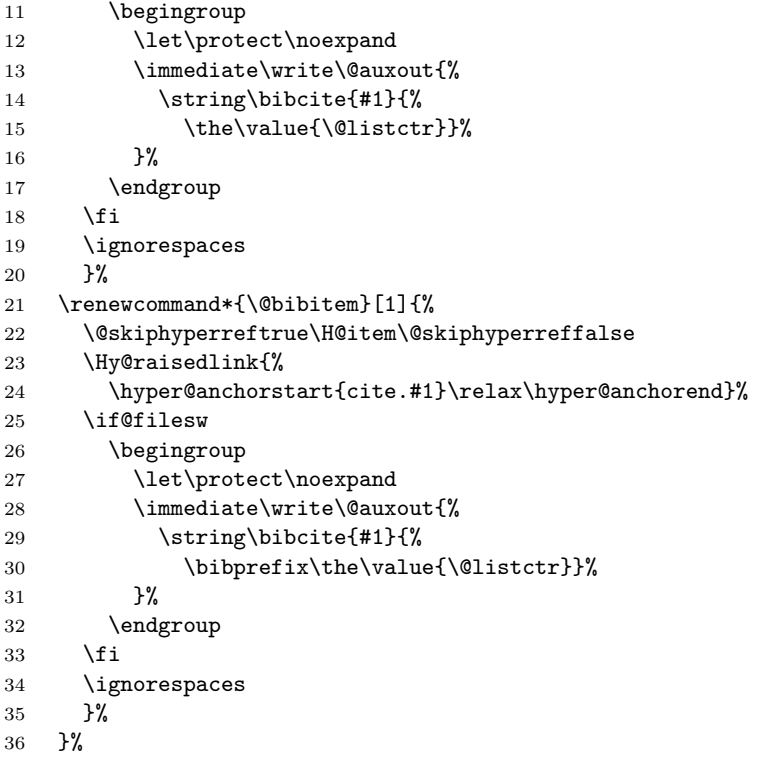

If hyperref is not used, we must distinguish between babel and the default. babel saves \@bibitem as \org@@bibitem, so we have to redefine that.

```
37 \@ifpackageloaded{hyperref}{}{%
38 \@ifpackageloaded{babel}
39 {%
40 \CheckCommand*{\org@@bibitem}[1]{%
41 \item\if@filesw \immediate\write\@auxout
42 {\string\bibcite{#1}{%
43 \the\value{\@listctr}}}%
44 \fi\ignorespaces
45 }%
46 \renewcommand*{\org@@bibitem}[1]{%
47 \item\if@filesw \immediate\write\@auxout
48 {\string\bibcite{#1}{%
49 \bibprefix\the\value{\@listctr}}}%
50 \fi\ignorespaces
51 }%
52 }{%
53 \CheckCommand*{\@bibitem}[1]{%
54 \item\if@filesw \immediate\write\@auxout
55 {\string\bibcite{#1}{%
56 \the\value{\@listctr}}}%
57 \fi\ignorespaces
58 }%
59 \renewcommand*{\@bibitem}[1]{%
60 \item\if@filesw \immediate\write\@auxout
```

```
61 {\string\bibcite{#1}{%
         62 \bibprefix\the\value{\@listctr}}}%
         63 \fi\ignorespaces
         64 }%
         65 }%
         66 }
\@biblabel We redefine \biblabel to add our prefix.
```
67 \renewcommand\*{\@biblabel}[1]{[\bibprefix#1]}

68  $\langle$ /package $\rangle$ 

## **5 Acknowledgements**

Developement of this package was financed by the von Hoerner & Sulger GmbH.

## **References**

- [1] Johannes Braams Babel, a multilingual package for use with LATEX's standard document classes CTAN:tex-archive/macros/ latex/required/babel/.
- [2] Pierre Basso and Stefan Ulrich bibtopic.sty CTAN:tex-archive/ macros/latex/contrib/bibtopic/.
- [3] Sebastian Rahtz and Heiko Oberdiek Hypertext marks in L<sup>AT</sup>EX CTAN:tex-archive/macros/latex/contrib/hyperref/.
- [4] Markus Kohm scrlfile.sty Part of KOMA-Script. CTAN: tex-archive/macros/latex/contrib/koma-script/.

## **Index**

Numbers written in italic refer to the page where the corresponding entry is described; numbers underlined refer to the code line of the definition; numbers in roman refer to the code lines where the entry is used.

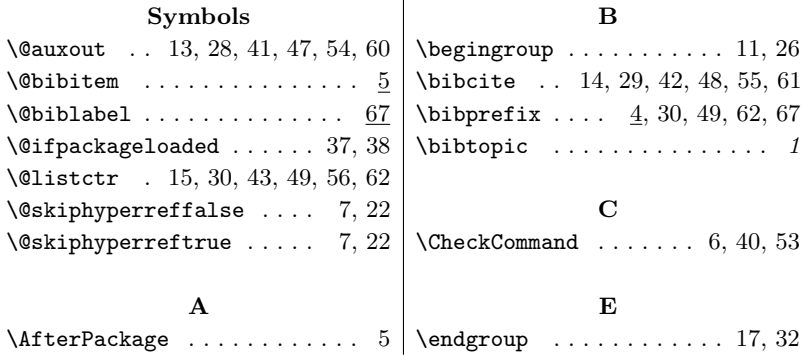

## Change History 5

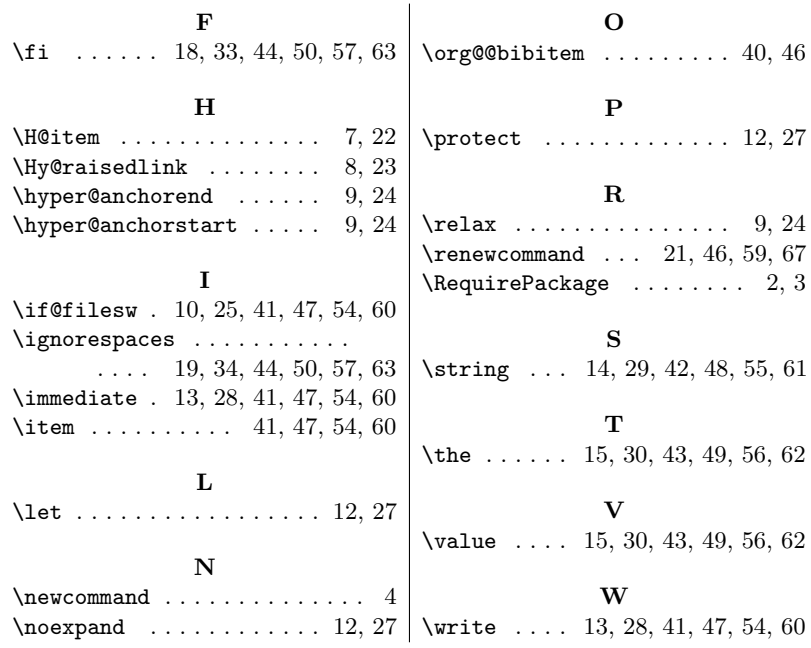

# **Change History**

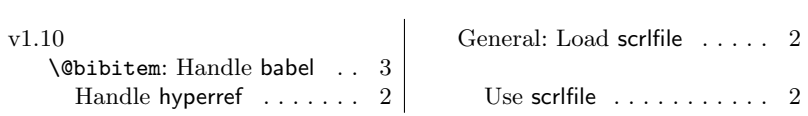